#### WEPV005

#### **EXPERIMENT AUTOMATION USING EPICS**

D. Cosic<sup>1</sup>, M. Vićentijević, Ruđer Bošković Institute, Zagreb, Croatia <sup>1</sup>Faculty of Electrical Engineering, Mechanical Engineering and Navel Architecture, University of Split, Split, Croatia

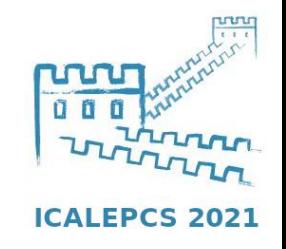

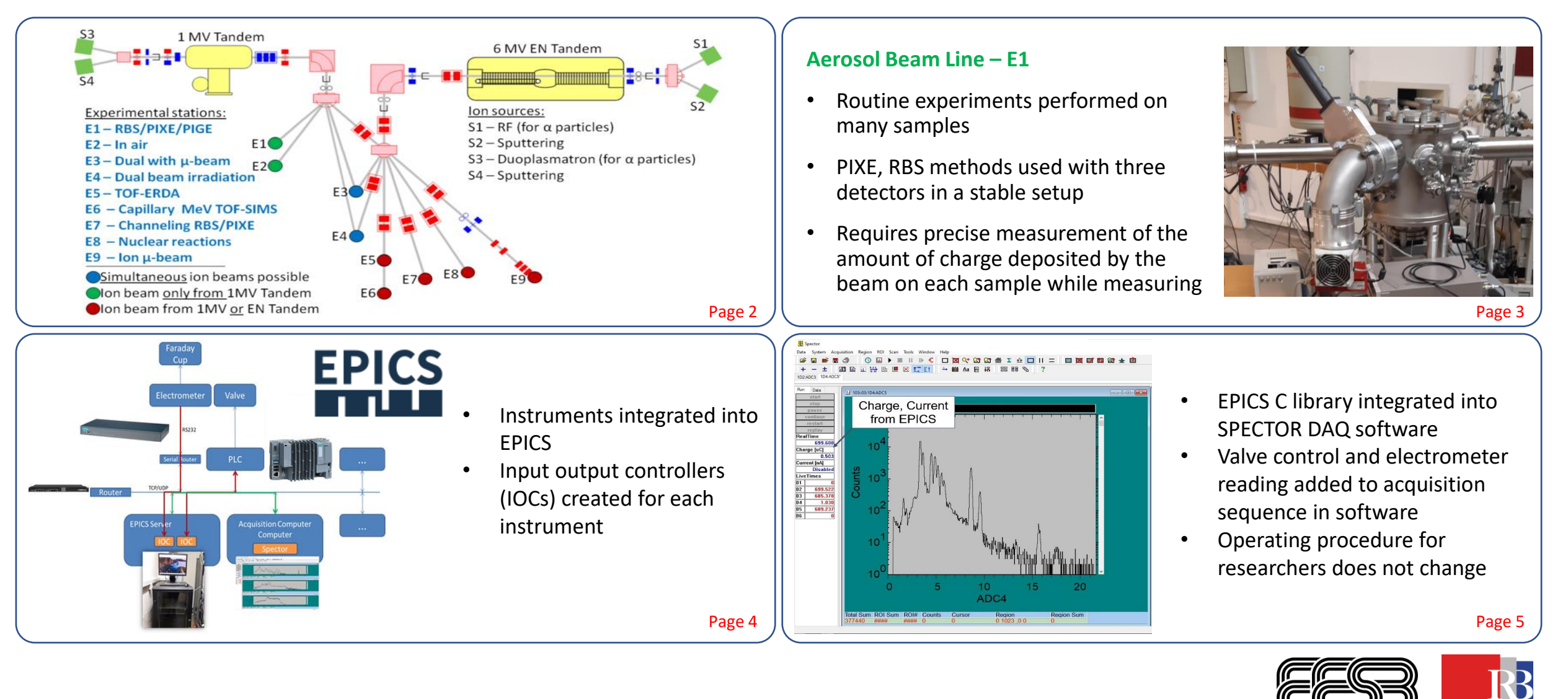

# Laboratory for Ion Beam Interactions

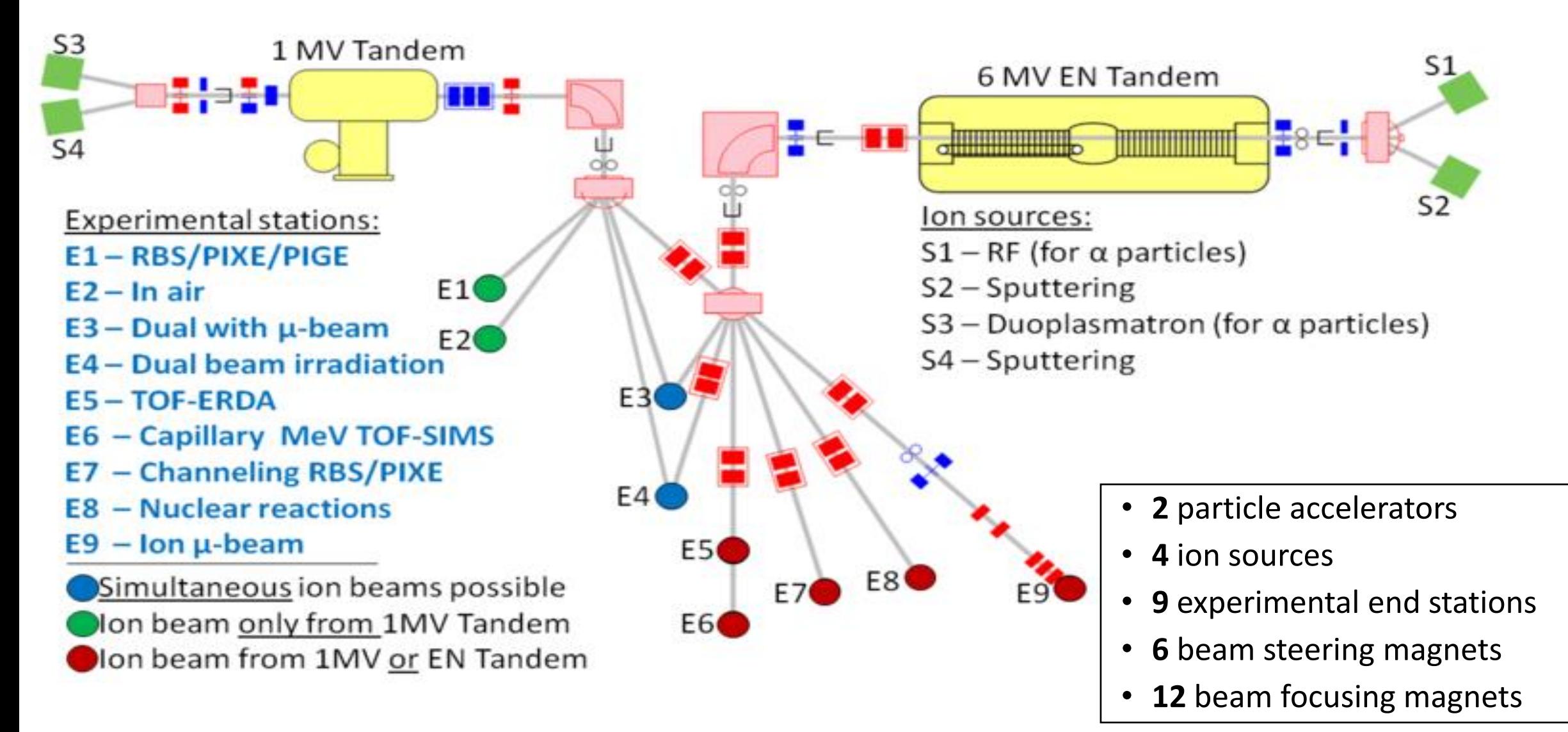

## Measurement Procedure at Aerosol Beam Line

- 9 steps must be repeated for each sample being measured which in one day could be as many as 30 times
- Repetitive processes are prone to human error
- Many of these steps can be automated if the various hardware and software components could be controlled remotely
- EPICS used for interconnection of all the elements because it creates a common communication framework

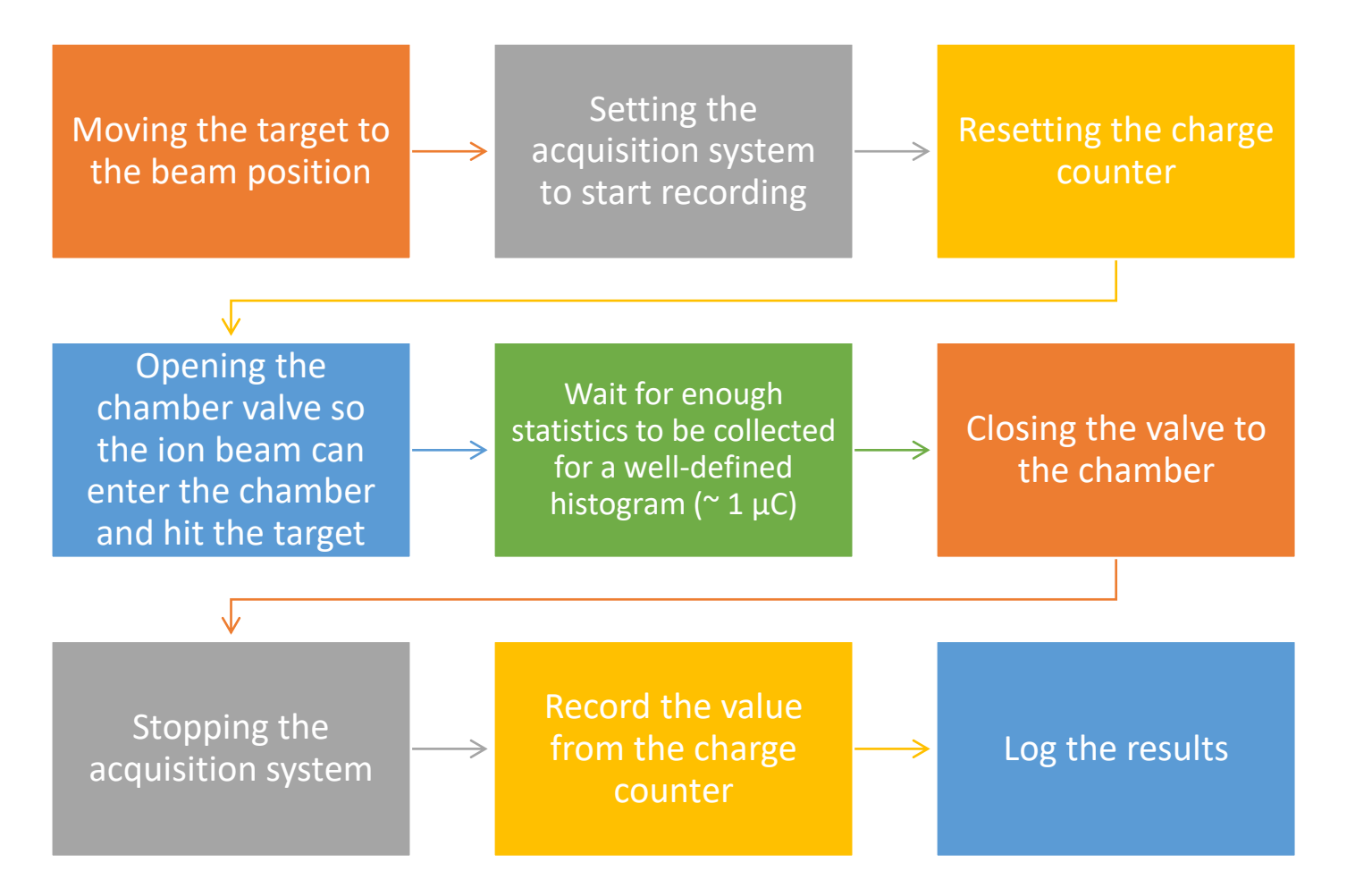

## EPICS Implementation

- IOC for PLC database access:
	- Get valve status
	- Control position of the valve
- IOC for electrometer operation:
	- Initialization (Zero set, zero correct)
	- Set mode to Charge measurement
	- Calculate the current by monitoring the charge difference over a set time interval
- EPICS communication is implemented into the acquisition software - "Spector"
- Server is set up to host created IOCs

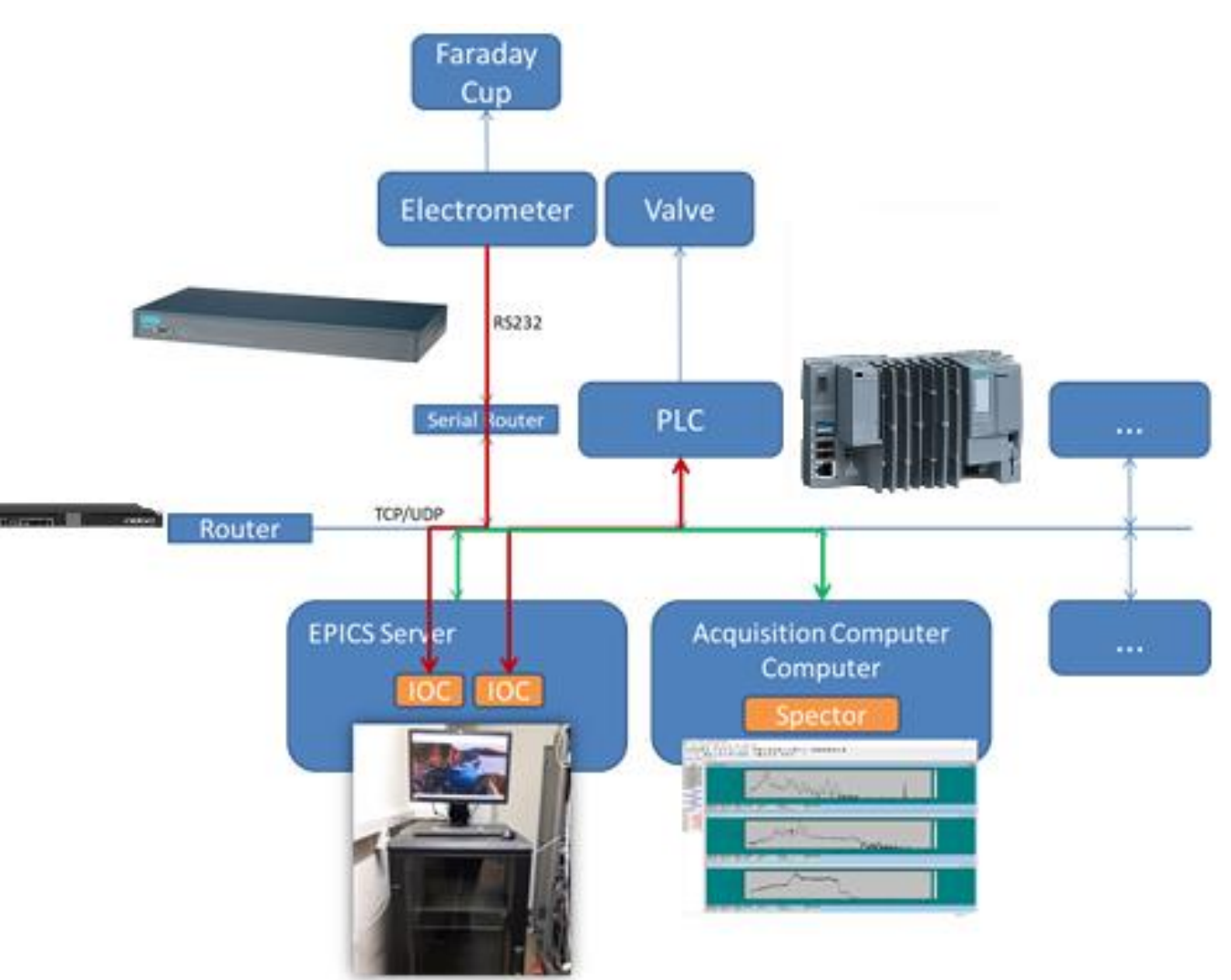

#### DAQ Software

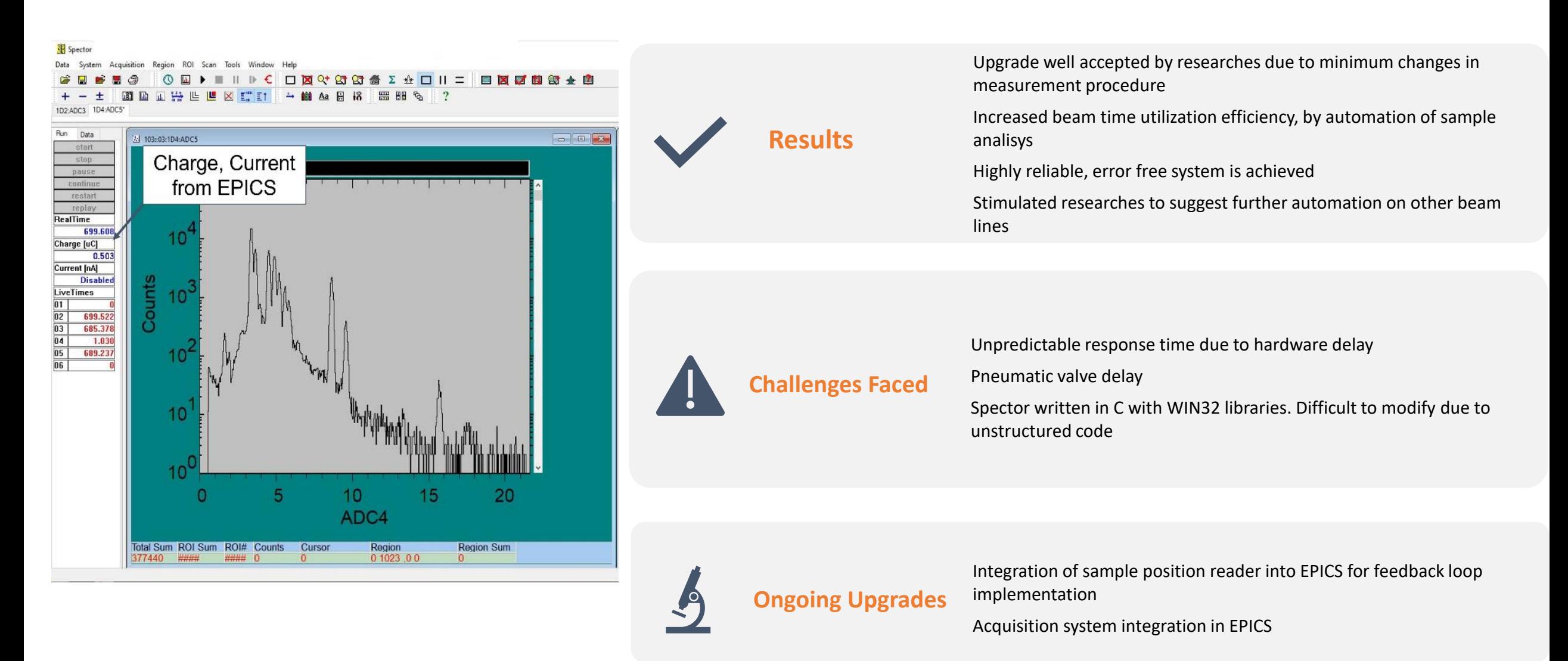